# <span id="page-0-0"></span>CSE 250: Bloom Filters Lecture 38

Dec 06, 2023

© 2023 Oliver Kennedy, Eric Mikida, The University at Buffalo, SUNY

# <span id="page-1-0"></span>Reminders

- WA3 due Sun, Dec 10
	- PA3 showed you that even 'anonymized' data can be problematic
	- WA3: Look for other cases of problems
- **Course Evals Bonus** 
	- Get to 90% completion across all 3 sections, we'll release an exam question.
	- Section C:  $24/112$  as of Friday (22%)
- Do you like this class, especially the last 2 lectures?
	- Look at CSE 410 (soon to be CSE 350)
- $\blacksquare$  Do you like/hate this class?
	- **Email Eric and me about being a TA!**

# <span id="page-2-0"></span>Use Case: Reading Data From Disk

Checking disk to see if a record is present is slow if you don't know that it exists.

- Even  $B+$  Trees require at least one IO to tell you a record isn't there.
- Idea: Keep an in-memory summary of the data.
	- If the summary says the key is present: Access disk.
	- If the summary says the key is not present: Return "record" does not exist"

# In Memory Summary

**Version 1:** Keep a list of all keys in the list in memory.

#### **What ADT is appropriate?** A Set

What data structures can implement a set?

- Sorted Array ( $O(\log N)$  access)
- **Balanced Binary Tree (O(log N) access, update)**
- **Hash Table (Expected**  $O(1)$  **access, update)**

#### How much memory is needed?  $O(N)$

#### A list of keys is basically a bigger Fence Pointer Table.

### Set<T>

- public void add(T e): Add the element e.
- **public boolean contains(T e)**: Return true if e is in the set.

$$
\text{add}(e) \longrightarrow \text{a set} \longrightarrow \text{contains}(e)
$$

What if we didn't need contains to be perfect?

Idea: Keep an in-memory summary of the data.

- If the summary says the key is present: Access disk.
	- A mistake here means we do unnecessary work.
	- Not ideal, but we go to disk without the summary.
- If the summary says the key is not present: Return "record" does not exist"
	- A mistake here means the read returns a wrong result.
	- This would cause a bug (e.g., in a  $B+Tree$ ).

We may be able to get a win if we trade rare false positives for space.

### LossySet<T>

**public void add(T e): Add the element e.** 

**public boolean contains(T e):** 

- $\blacksquare$  if e is in the set, always return true.
- $\blacksquare$  if e is not in the set, usually return true.

 $contains(e)$  is allowed to return true, even if e is not in the set. . . . but ideally, this happens as rarely as possible.

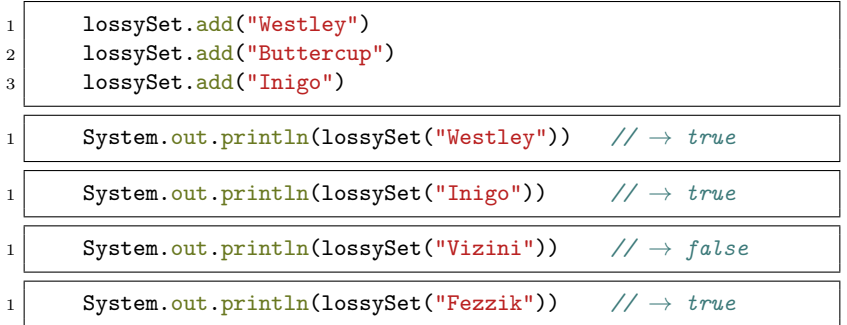

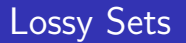

Key Insight: If contains doesn't need to always be right, the lossy set doesn't need to store everything.

# Lossy Sets

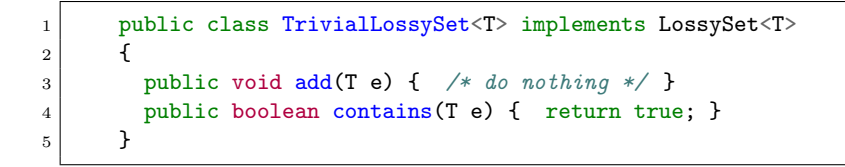

#### The trivial lossy set is correct, but not useful.

**Idea:** Bucket the keys

- **First letter of the string**
- Ranges of values
- $\blacksquare$  Hash values (mod number of buckets)

**Implementation:** Store each bucket as one bit.

- add $(e)$ : Set the bit for a's bucket to 1.
- **contains(e):** Return true if the bit for a's bucket is 1.

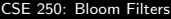

### Lossy Sets

```
1 public class HashtogramLossySet<T> implements LossySet<T>
2 \vert {
3 static int SIZE = 256; // 256 is arbitrary
_4 boolean[] bits = new boolean[SIZE]
5
6 public void add(T e) {
7 int bucket = e.hashCode % SIZE;
8 bits[bucket] = true;
9 }
10
11 public boolean contains (T e) {
12 int bucket = e.hashCode % SIZE;
13 return bits[bucket];
14 }
15 }
```
# HashtogramLossySet Example

- $\blacksquare$  add("foo")
- 2 contains("bar")

#### What does contains("bar") return?

- true iff "foo".hashCode % SIZE == "bar".hashCode % SIZE
- false iff "foo".hashCode % SIZE != "bar".hashCode % SIZE

#### What is the probability of each result?

- true with probability  $\frac{1}{\mathtt{SIZE}}$
- ${\tt false}$  with probability  ${\textstyle{SIZE-1}\over\text{SIZE}}$

# Hashtogram Lossy Set

#### Problem: Collisions:

- One inserted value causes  $\frac{1}{\text{SIZE}}$  of all calls to contains to return true.
- **This number gets worse with more inserted values.**

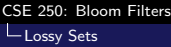

# Lossy Hash Sets

Class Activity: Who was born in? (Participation Optional)

- $\blacksquare$  2005?
- $\blacksquare$  2004?
- $\blacksquare$  2003?
- $\blacksquare$  2002?
- 2001?
- $\leq 2000$ ?

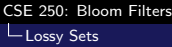

# Lossy Hash Sets

Class Activity: What is the color of your shirt/top? (Participation Optional)

- White?
- Black?
- Red?
- Green?
- **Blue?**
- Other?

# Hash Set Collisions

There were fewer collisions with two features than one.

- ... but we need more space to store two features than one
- **Idea:** Use the same set of histograms for both features.

#### Example:

- Birth Year (mod 25)
- Sibling's birth year (mod 25)

Each Record is assigned to two buckets.

# Double Hashtogram Lossy Set

```
1 public class DoubleHashtogram<T> implements LossySet<T>
2 \vert {
3 static int SIZE = 256; // 256 is arbitrary
4 boolean<sup>[]</sup> bits = new boolean<sup>[SIZE]</sup>
5
6 public int hash1(T e) { \neq ... \neq }
7 public int hash2(T e) { \neq ... \neq }
8
9 public void add(T e) {
10 bits[hash1(e) % SIZE] = true;
11 bits[hash2(e) % SIZE] = true:
12 }
13
14 public boolean contains (T e) {
15 // ???
16 }
17 }
```
# Double Hashtogram Lossy Set

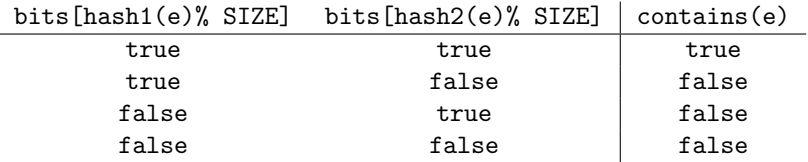

This is AND: bits[hash1(e)% SIZE] && bits[hash2(e)% SIZE]

# Double Hashtogram Lossy Set

```
1 public class DoubleHashtogram<T> implements LossySet<T>
2 \vert {
3 static int SIZE = 256; // 256 is arbitrary
_4 boolean[] bits = new boolean[SIZE]
5
6 public int hash1(T e) { \neq ... \neq }
7 public int hash2(T e) { \neq ... \neq }
8
9 public void add(T e) {
10 bits[hash1(e) % SIZE] = true;
11 bits[hash2(e) % SIZE] = true;
12 }
13
14 public boolean contains (T e) {
15 bits[hash1(e) % SIZE] && bits[hash2(e) % SIZE]
16 }
17 }
```
# Double Hashtogram Lossy Set Example

- $\blacksquare$  add("foo")
- 2 contains("bar")

#### What does contains("bar") return?

true iff hash1("foo") == hash1("bar") AND

hash2("foo") == hash2("bar")<sup>1</sup>

**false otherwise** 

#### What is the probability of each result?

**1** true with probability 
$$
\sim \left(\frac{1}{\text{SIZE}}\right)^2
$$

**1** false with probability 
$$
\sim \left(\frac{\text{SIZE}-1}{\text{SIZE}}\right)^2
$$

 $1$ mod size

### Double Hashtogram Lossy Set

#### Which chance of collision is preferable?

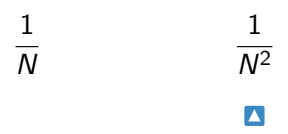

# <span id="page-22-0"></span>How do we get 2 hash functions?

```
1 public int hash1(T e){
2 return (1 + (e.hashCode)).hashCode
\overline{3} }
4 public int hash2(T e){
5 return (2 + (e.hashCode)).hashCode
6 }
```
# How do we get 2 hash functions?

```
1 static int SEED1 = 123104912035;
2 static int SEED2 = 406923456234;
3
4 public int hash1(T e){
5 return (SEED1 + (e.hashCode)).hashCode
6 \mid \cdot \cdot \cdot \cdot \cdot7 public int hash2(T e){
8 return (SEED2 + (e.hashCode)).hashCode
9 }
```
Avoid sequentially adjacent values.

# How do we get 2 hash functions?

```
1 static int SEED1 = 123104912035;
2 static int SEED2 = 406923456234;
3
4 public int hash1(T e){
5 return (SEED1 ^ (e.hashCode)).hashCode
6 \mid \cdot \cdot \cdot \cdot \cdot7 public int hash2(T e){
8 return (SEED2 ^ (e.hashCode)).hashCode
9 }
```
Use bitwise-XOR () instead of addition  $(+)$ 

# How do we get K hash functions?

```
1 static int SEED1 = 123104912035:
2! static int SEED2 = 406923456234:
3 \mid static int SEED3 = 908057230543;
4
5 public int hash1(T e){
6 return (SEED1 ^ (e.hashCode)).hashCode
7 }
8 public int hash2(T e){
9 return (SEED2 ^ (e.hashCode)).hashCode
10^{1} }
11 public int hash3(T e){
12 return (SEED3 ^ (e.hashCode)).hashCode
13 }
```
We can generate as many hash functions as needed.

# How do we get K hash functions?

```
1 static int SEEDS = \lceil2 \mid 123104912035, 406923456234, 908057230543, \ldots3 ]
4
5 public int kthHash(int k, T e)
6 \mid 67 return (SEEDS[k] ^ e.hashCode).hashCode
8 }
```
#### <span id="page-27-0"></span>Parameters

- SIZE bits
- HASHES hash functions

```
1 class BloomFilter<T> extends LossySet<T>
 2 {
 3 \mid \quad \text{int SIZE} \quad = \frac{\text{max}}{\text{max}}4 int HASHES = \frac{*}{}... */;
 5 boolean[] bits = new boolean[SIZE];
 6
 7 public void add(T e) {
 8 for(k = 0; k < HASHES; k++) {
9 bits( kthHash(k, e) % SIZE ) = true;
10 }
11 \quad \lambda12
13 | public boolean contains (T e) {
14 /* ??? */
15 }
16 }
```

```
1 class BloomFilter<T> extends LossySet<T>
2 {
3 int SIZE = /* ... */:
4 int HASHES = \frac{*}{}... */;
5 boolean[] bits = new boolean[SIZE];
6 public void add(T e) {
7 for (k = 0; k < HASHES; k++) {
8 bits( kthHash(k, e) % SIZE ) = true;
9 }
10^{1} }
11 public boolean contains(T e) {
12 for (k = 0; k < HASHES; k^{++}) {
13 if (bits( kthHash(k, e) % SIZE ) ) { return false; }
14 }
15 return true;
16 }
17 }
```
### Bloom Filter Parameters

How do we set a bloom filter's parameters?

 $SITZE$ Intuitively: More space means fewer collisions

**HASHES Intuitively**: More hash functions means...

 $\blacksquare$ ... More chances for one of **b**'s bits to be unset.

(lower collision chance)

■ ... More bits set (higher collision chance).

Increasing SIZE trades space for a lower false positive rate. For HASHES, there's a midpoint that minimizes collision chance

<span id="page-31-0"></span>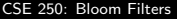

### Bloom Filters: Analysis

#### The probability that 1 bit is set by 1 hash function.

1 SIZE

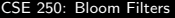

### Bloom Filters: Analysis

#### The probability that 1 bit is not set by 1 hash function.

$$
1-\frac{1}{\mathtt{SIZE}}
$$

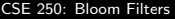

### Bloom Filters: Analysis

The probability that 1 bit is not set by HASHES hash functions.

$$
\left(1-\frac{1}{\text{SIZE}}\right)^k
$$

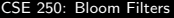

### Bloom Filters: Analysis

### The probability that 1 bit is not set by HASHES hash functions. . . . over N distinct calls to add.

$$
\left(1-\frac{1}{\text{SIZE}}\right)^{\text{HASHES}\cdot N}
$$

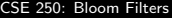

### Bloom Filters: Analysis

### The probability that 1 bit is set by at least one of HASHES hash functions. . . . over N distinct calls to add.

$$
1 - \left(1-\frac{1}{\text{SIZE}}\right)^{\text{HASHES}\cdot N}
$$

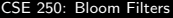

### Bloom Filters: Analysis

The probability that all HASHES randomly selected bits of element **b** . . . are set by at least one of HASHES hash functions. over N distinct calls to add.

$$
\left(1 - \left(1 - \frac{1}{\text{SIZE}}\right)^{\text{HASHES}\cdot N}\right)^{\text{HASHES}}
$$

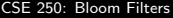

### Bloom Filters: Analysis

The probability that all HASHES randomly selected bits of element **b** . . . are set by at least one of HASHES hash functions. over N distinct calls to add.

$$
\approx \left(1-e^{-\frac{\text{HASEES}\cdot N}{\text{SIZE}}}\right)^{\text{HASHES}}
$$

The chance of collision in a Bloom filter with parameters HASHES, SIZES after inserting N elements.

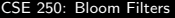

### Bloom Filters: Analysis

$$
\approx \left(1-e^{-\frac{\text{HasHES}}{\text{SIZE}}}\right)^{\text{HASHES}}
$$

As  $e^{\frac{\text{HASEES}\cdot N}{\text{SIZE}}}$  grows, the chance of collision shrinks.

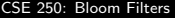

### Bloom Filters: Analysis

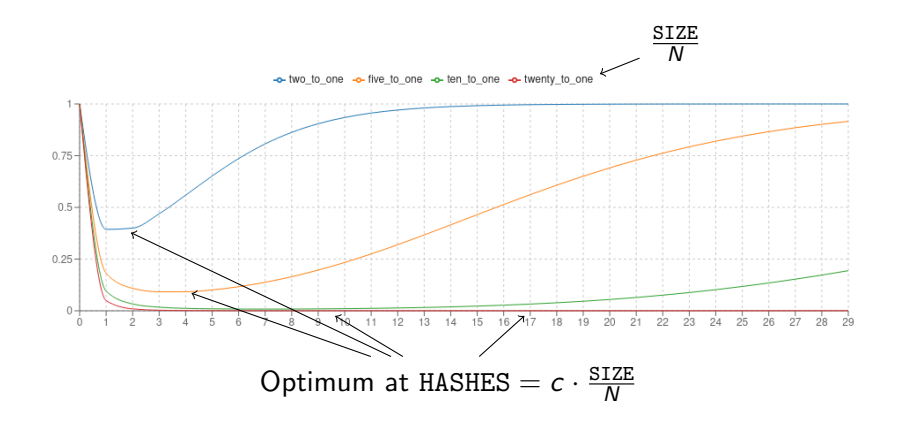

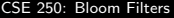

### Bloom Filters: Analysis

$$
HASHES = c \cdot \frac{SIZE}{N}
$$

$$
N = c \cdot \frac{SIZE}{HASHES}
$$

 $N$  and SIZE are linearly related  $(O(N)$  buckets required)

<span id="page-41-0"></span>[Bloom Filters in Practice](#page-41-0)

### Bloom Filters: In Practice

■ 
$$
\frac{SIZE}{N} = 5
$$
 → ~ 10% collision chance.  
■  $\frac{SIZE}{N} = 10$  → ~ 1% collision chance.

#### 10 bits vs

- 32 bits for one integer (3 to 1 savings)
- 64 bits for one double/long (6 to 1 savings)
- 512 bits for a 64 byte record (50 to 1 savings)

<span id="page-42-0"></span>**L**[Bloom Filters in Practice](#page-41-0)

### Bloom Filters: In Practice

**vs** B+Tree or Binary Search implementing Set

- $O(HASHES \cdot cost_{hash} \approx O(1)$  vs  $O(log N \cdot cost_{compare})$
- No directory pages required (better memory/IO)
- **vs** Hash Table implementing Set
	- Unqualified  $O(HASHES \cdot cost_{hash} \approx O(1)$  vs Expected  $O(\textsf{cost}_{\textsf{hash}})$
	- No 'fill factor' (constant factor extra memory required)
- **vs** Array implementing Set